# Photoshop CS3 Crack + Serial Number [Latest]

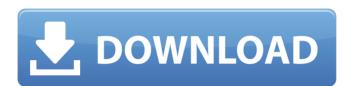

Photoshop CS3 Crack + Free For PC [Updated] 2022

4. \*\*Choose View\*\* ⇒

\*\*Show Guides.\*\* The black
line appears to your left. 5.

\*\*Turn on the Grid\*\* (View)

\*\*and check the panel.\*\*

Groups of squares appear,
 and you can see an
instruction graphic across
the top row. The lines below
the squares indicate the
Photoshop action steps.

Turn on the Grid

(View)⇒Check Panel to view

all layers, and then check the panel. 6. \*\*Using the Rotate tool, rotate the figure 90 degrees counterclockwise.\*\* The lines and dots disappear. 7. \*\*Complete the image by resizing, distorting, and adding layers.\*\* After you complete the image, you can see how the tutorial pages can teach you about techniques such as resizing and image distorting that are too complicated to understand from looking at a single image. ## Chapter 5: Working with GIMP GIMP stands for GNU Image Manipulation Program —a free replacement for Photoshop. It is more

popular than Photoshop with a good reason: It has a simplified interface, is designed to work on a variety of operating systems, and supports a much wider variety of image types than Photoshop. Also, the imageediting features in GIMP are more up to date and have better compatibility with many image files than in earlier versions of Photoshop. Because of its simpler nature, GIMP tends to produce better-looking results at least in early versions of the program, despite not being as powerful a tool as Photoshop. GIMP has a very

active development community, and many image-editing features are being added to the program all the time. Some of GIMP's strengths are its own capabilities, while for some tasks you can use either GIMP or Photoshop. To find out more about GIMP, you need to have a version of GIMP installed on your computer. GIMP 1.0 and earlier versions are not compatible with Windows Vista, however, as Windows Vista includes many GIMP features that weren't available in earlier versions. Also, if you have Windows XP on your machine, you need to have the 32-bit

(x86) version of the program. If you have a 64-bit computer and a copy of GIMP 2.6 or higher for your operating system, it will work. However, the 64-bit versions don't have

Photoshop CS3 Crack+ Free Download

At the same time,
Photoshop tends to be
much more expensive than
Photoshop Elements. There
are some ways to save
money (see Photoshop
alternatives and utilities)
while still getting some
value from Photoshop. If
you want a complete
overview of new features,
you can use Photoshop.com

to find out what's new in the latest versions of Photoshop. For those that don't want to spend the money on Photoshop, here are the top 10 tips and techniques we've come across to use Photoshop Elements instead. Let's begin: 1. What if Photoshop Elements cannot open a file? Photoshop Elements doesn't support all the file formats of Photoshop so you might find that files you try to open are not recognized. It's a pain because you might not know what kind of file you've downloaded. For example, if you've downloaded a JPEG and

Elements complains that it does not have the proper compression, you can use Photoshop's Save For Web & Devices dialog to save it as a PNG. 2. How to add text to an image? You might think that the Shortcut Keys dialog is the best way to add text to an image. But Photoshop Elements offers a much easier way: Copy, Paste, Type. To paste text as a description, simply rightclick and choose Paste. You can paste text horizontally or vertically. If you paste text vertically, use File → Edit → Paste to format it horizontally. A typewriter is a helpful add-on to crop

and resize an image while you type text. Try it out on a clip-art piece that you want to change. 3. Creating a new project Instead of saving the work in the current document when you don't want to get anything out of it yet, you can create a new document or folder to contain your work. When you open a new document, Photoshop Elements displays the following dialog and asks where you want to save it. Open the New Image/Project dialog to save a new project: Choose New Project from the New menu and choose the type of project you want (for

example, Web Gallery or Photo Album). After you've chosen the type of project you want, click OK. Sometimes, you don't know what type of project you want to create. If you know you want to create a collage, here 388ed7b0c7

### **Photoshop CS3 Full Product Key**

How to become a doctoral advisor? We found 556 available positions for "How to become a doctoral advisor" in our database. The latest 16 vacancies are listed below, but you can change the date range by clicking on the arrows. How to become a doctoral advisor[...] Development of a mastery of an area of research, and a deep understanding of how to design and conduct research for scholarly uses and dissemination. Knowledge of the traditions of scholarly communication and of the most effective

ways of communicating research findings. Research library specialists are available on campus to provide staff with the training and expertise to enable our students to access and use the resources they need for their graduate research, and to provide helpful materials for our graduate students. Develop a deep understanding of how to design and conduct a research project. Knowledge of standards of good practice in information systems, communication, documentation, information retrieval, social media, etc.

Knowledge and understanding of the challenges associated with working with groups and communities. Knowledge of the research methods, philosophies, and literature associated with various disciplines. Advanced skills in the use of Web 2.0 or other emerging social media. The Faculty of Arts and Sciences graduates must find work in the professional environment as quickly as possible. To facilitate this, the Faculty of Arts and Sciences will sponsor a job fair on March 24, 2020, 3:00 pm-4:30 pm in the PAH Alumni Center, 100 University Hall. The

position will provide graduate students with supervision and training to develop their quantitative skills and enhance their critical reading and writing skills. You will be an active part of the university's expertise and research, in addition to providing undergraduate support. The position requires an advanced degree in professional fields such as education, English, or psychology and work experience in university settings. Members of the community who have experience or training in the disciplines within the Graduate School's focus

areas are also encouraged to apply. The application will be available on-line on March 15th and must be submitted by mail or by fax to the Graduate School at PO Box 4205, State College, PA 16802. The position will begin in July 2020. The position may begin as early as June 2020. The University of Pennsylvania provides equal employment opportunities in employment, programmatic access, and educational programs. The Office of Affirmative Action and Equal Opportunity (AA/EO) is the designated EEO/AA office of the University and is responsible for ensuring

## that Penn

What's New in the?

Q: Expected value of a modified weighted sum Let \$n \geq 1\$ and \$a 1, \ldots, a n \in \mathbb{R}\$. Let \$W n\$ be a random variable uniformly distributed on \$[0,1]\$ and  $Y n = a 1 W 1 + \cdot cdots +$ a n W n\$. Let \$(\lambda n) n\$ be a strictly increasing sequence such that \$\lambda n = o(n)\$. Let f(a,n) =\lambda n Y n - $\sum_{i=1}^n \lambda_i$ a i\$. I am wondering about the asymptotic behavior of \$E(f(a,n))\$ when \$n\$ tends

to infinity. A: For each \$n\$, the random variables \$f(a,n)\$ and \$\lambda n Y n\$ are uniformly distributed on \$[0,\infty)\$ so their expectation is \$0\$ and the difference \$\lambda n Y n - $\sum_{i=1}^n \lim_{i \to \infty} i$ a i\$ is a martingale and its \$L^1\$ limit is \$0\$. Let n} a i\$ and \$m n = \min  $\{1 \mid i \mid n\}$  a i\$. Using the independence of the \$W i\$, we deduce that  $E[f(a,n)] = \lambda n$  $E[Y n] - \sum \{i=1\}^n$ \lambda i E[a i]\$ and therefore \$\$\begin{align}  $E[f(a,n)] \&= \lambda lambda n$  $\left( \int \left( \int \left( -1 \right) \right) dt \right) = 1$ 

```
W_i] - \sum_{i=1}^n
E[a_i]\right) -
\sum_{i=1}^n \lambda_i
E[a_i] \\ &= \sum_{i=1}^n
\lambda_i (\lambda_i a_i -
E[a_i]) - \sum_{i=1}^n
\lambda i E[
```

### **System Requirements For Photoshop CS3:**

Minimum: OS: Windows
Vista or Windows 7/8
Processor: Intel Core 2 Duo,
Dual Core, Quad Core RAM:
4GB GPU: NVIDIA 7600GS
or ATI 5750 Network:
Broadband internet
connection Storage: 10GB
available space OS:
Windows XP Storage: 10

## Related links:

https://ergotherapie-wahmkow.de/adobe-photoshopcc-2015-version-18-free-registration-code-win-mac-latest/ https://www.careerfirst.lk/sites/default/files/webform/cv/benbaka397.pd

http://lovetrustfoundation.com/?p=17988

https://www.northbeachmd.org/sites/g/files/vyhlif4786/f/uploads/fee\_schedule\_2021a.pdf

https://osqm.com/photoshop-cc-2018-version-19-keygen-full-version/https://wo-finde-ich.net/wp-content/uploads/2022/07/Photoshop\_2021\_Version\_2200\_Hack\_Patch\_\_PCWindows\_Updated\_2022.pdfhttps://www.careerfirst.lk/sites/default/files/webform/cv/Adobe-

Photoshop-2021-Version-2251\_0.pdf

https://forallequal.com/wp-content/uploads/2022/07/Photoshop\_CC\_201 9 full license For PC.pdf

https://www.nabu.am/sites/default/files/webform/liazoragir/ainetory981.pdf

 $\frac{https://www.sertani.com/upload/files/2022/07/IIZkFSeL9XtOjzEHiX3Q\_0}{5\_79cb9cb1313aba02de04f1c3ab045538\_file.pdf}$ 

https://www.careerfirst.lk/sites/default/files/webform/cv/Adobe-

Photoshop-2021-Version-2251\_1.pdf

https://www.linkspreed.com/upload/files/2022/07/OullCUedNGS87F8wg

aKi 05 3808d1507c8a01d425540b02fb73aacc file.pdf

https://rebon.com.co/adobe-photoshop-2022-version-23-0-crack-exe-file-

full-version-free-download-x64/

https://expressionpersonelle.com/adobe-

photoshop-2021-version-22-0-1-x64/

https://wakelet.com/wake/zHBq1wuDuisnFbZk\_cbVm

https://www.realvalueproducts.com/sites/realvalueproducts.com/files/w

ebform/photoshop-2022-version-232 0.pdf

https://www.ptreb.com/sites/default/files/webform/Adobe-

Photoshop-2022-Version-2301.pdf

https://mypartcar.com/photoshop-2021-mem-patch-activation-

code-3264bit/

https://www.clearlakewi.com/wp-content/uploads/2022/07/briemade.pdf https://www.careerfirst.lk/sites/default/files/webform/cv/ernetagh879.pd f

http://www.ganfornina-batiment.com/2022/07/05/photoshop-2022-version-23-2-serial-number-mac-win-latest/

https://hanffreunde-braunschweig.de/photoshop-2022-version-23-2-serial-number-license-code-keygen-2/

https://himoin.com/upload/files/2022/07/Vh31CoNpkXW9voHYuHsF\_05\_79cb9cb1313aba02de04f1c3ab045538 file.pdf

https://www.careerfirst.lk/sites/default/files/webform/cv/dashjord711.pd f

http://topgiftsforgirls.com/?p=16255

https://wakelet.com/wake/-9QRaA6iLFxtNATIDLopk

https://merryquant.com/photoshop-cs6-crack-keygen-for-pc-

latest-2022/

https://www.aussnowacademy.com/wp-

content/uploads/2022/07/Photoshop CC 2019 version 20.pdf

https://www.ci.sandv.or.us/system/files/webform/ingaday554.pdf

https://earthoceanandairtravel.com/2022/07/04/adobe-photoshop-2022-version-23-1-1-crack-patch-free-latest/